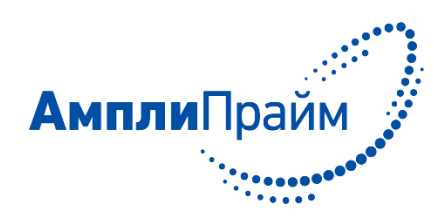

# Набор реагентов для выявления РНК ротавируса группы А методом полимеразной цепной реакции с обратной транскрипцией (ОТ-ПЦР) в режиме «реального времени»

# **«АмплиПрайм® Ротавирус группы А»**

# **ИНСТРУКЦИЯ ПО ПРИМЕНЕНИЮ**

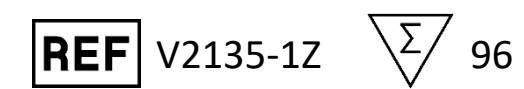

Только для ветеринарных и других немедицинских целей

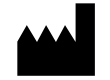

ООО «НекстБио», Россия, 111394, г. Москва, ул. Полимерная, д. 8, стр. 2, тел. (495) 620-08-73, е-mail: info@nextbio.ru

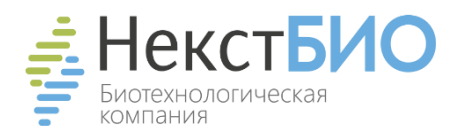

## **ОГЛАВЛЕНИЕ**

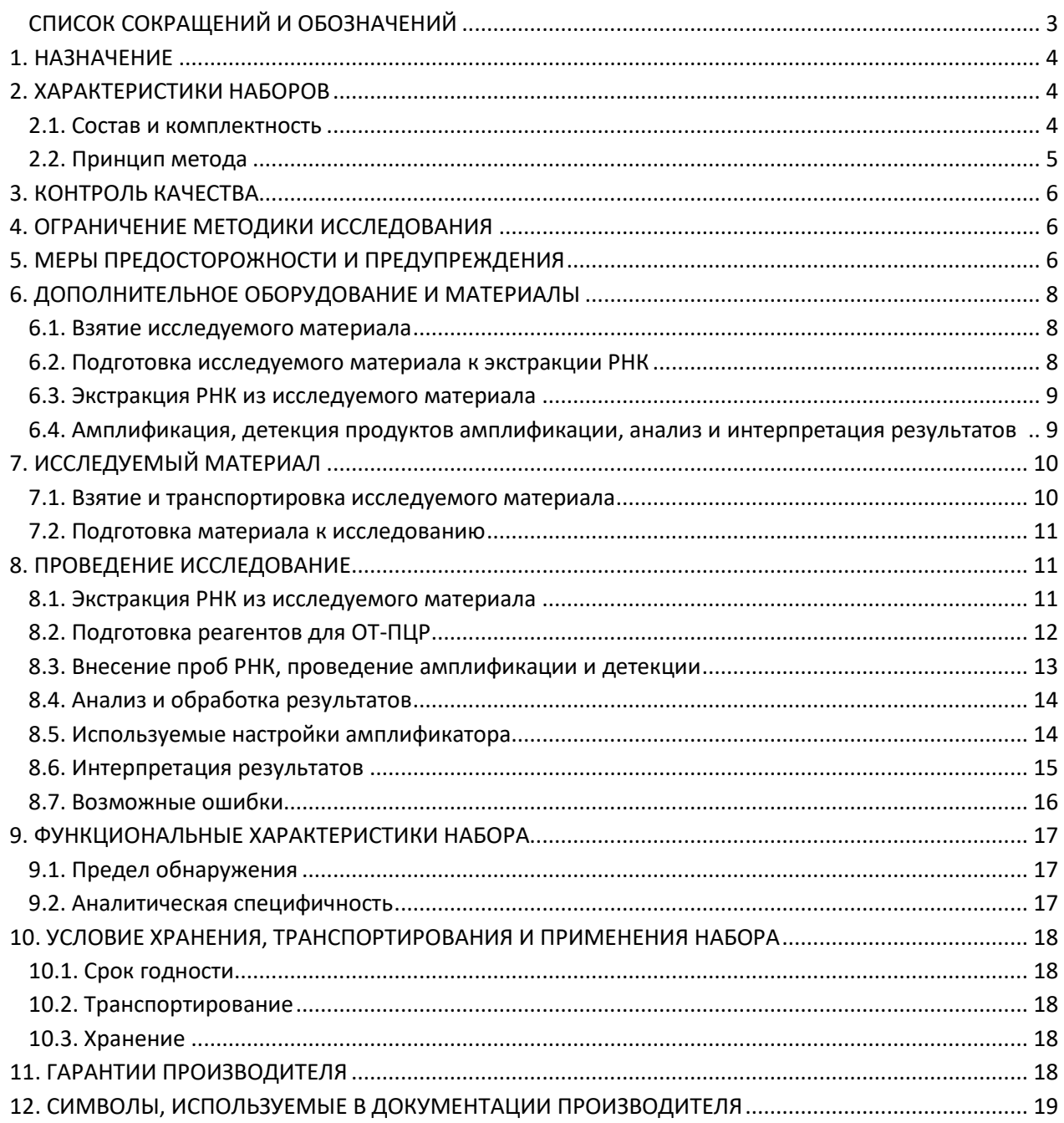

# <span id="page-2-0"></span>**СПИСОК СОКРАЩЕНИЙ И ОБОЗНАЧЕНИЙ**

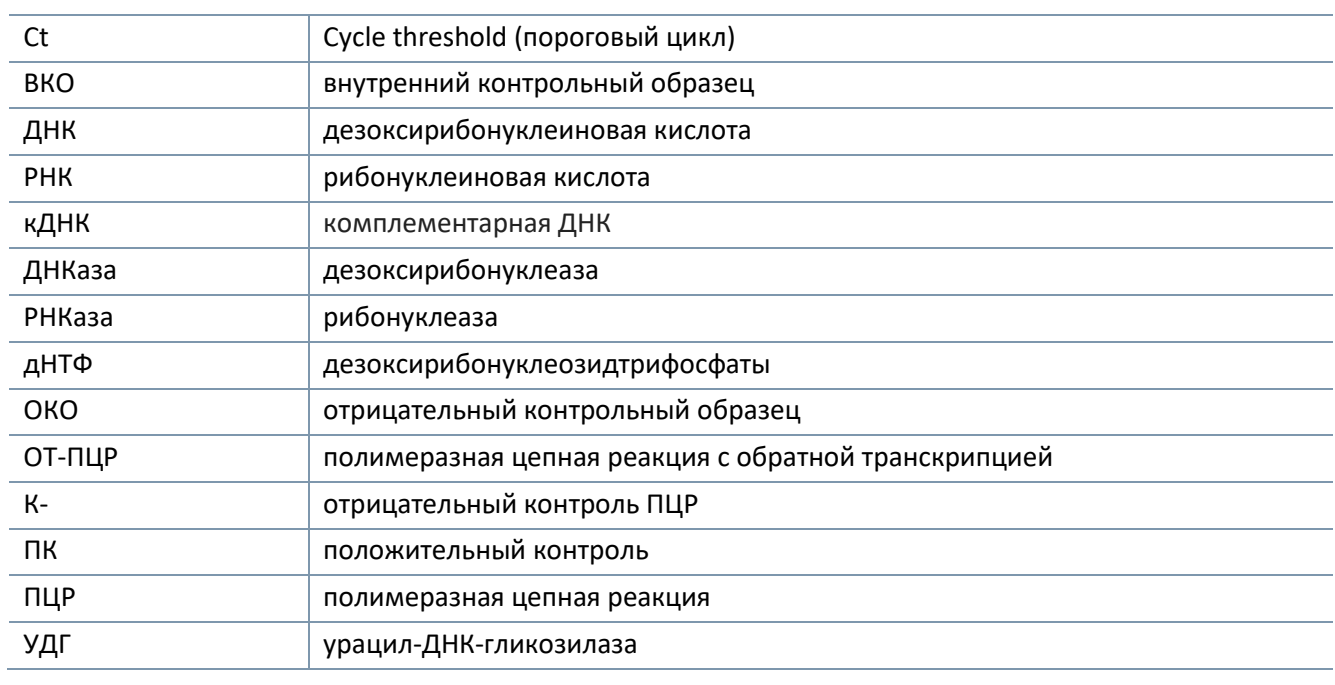

## **НАИМЕНОВАНИЕ ИЗДЕЛИЯ**

Набор реагентов для выявления РНК ротавируса группы А методом полимеразной цепной реакции с обратной транскрипцией (ОТ-ПЦР) в режиме «реального времени» «АмплиПрайм® Ротавирус группы А».

Далее по тексту употребляется краткое наименование: Набор реагентов «АмплиПрайм® Ротавирус группы А», а также сокращение Набор реагентов.

## <span id="page-3-0"></span>**1. НАЗНАЧЕНИЕ**

Набор реагентов «АмплиПрайм® Ротавирус группы А» предназначен для выявления РНК ротавируса группы А в патологическом материале (фекалии, цельная кровь, плазма, сыворотка крови, фрагменты тонкого кишечника (с содержимым) от больных, латентно инфицированных и вынужденно убитых животных), а также в инфицированных культурах клеток методом полимеразной цепной реакции с обратной транскрипцией (ОТ-ПЦР) с гибридизационно-флуоресцентной детекцией в режиме «реального времени».

Материалом для проведения ПЦР служат пробы РНК, экстрагированные из исследуемого материала с помощью наборов реагентов, рекомендованных Производителем в разделе «Дополнительное оборудование и материалы».

#### <span id="page-3-1"></span>**2. ХАРАКТЕРИСТИКИ НАБОРОВ**

#### <span id="page-3-2"></span>**2.1. Состав и комплектность**

Набор выпускается в единой форме. Состав набора и комплектность поставки указаны в таблице 1 и 2 соответственно.

Набор рассчитан на проведение исследования 96 образцов, включая контроли. Набор предназначен для проведения реакции обратной транскрипции РНК и амплификации полученной кДНК c гибридизационно-флуоресцентной детекцией в режиме «реального времени» и может использоваться совместно с амплификаторами планшетного и роторного типа. Для проведения полного исследования необходимо использовать наборы реагентов для экстракции РНК, рекомендованные в разделе «Дополнительное оборудование и материалы». Набор используется для ручной методики выделения НК или совместно с автоматическими станциями для приготовления и дозирования реакционных смесей.

Таблица 1

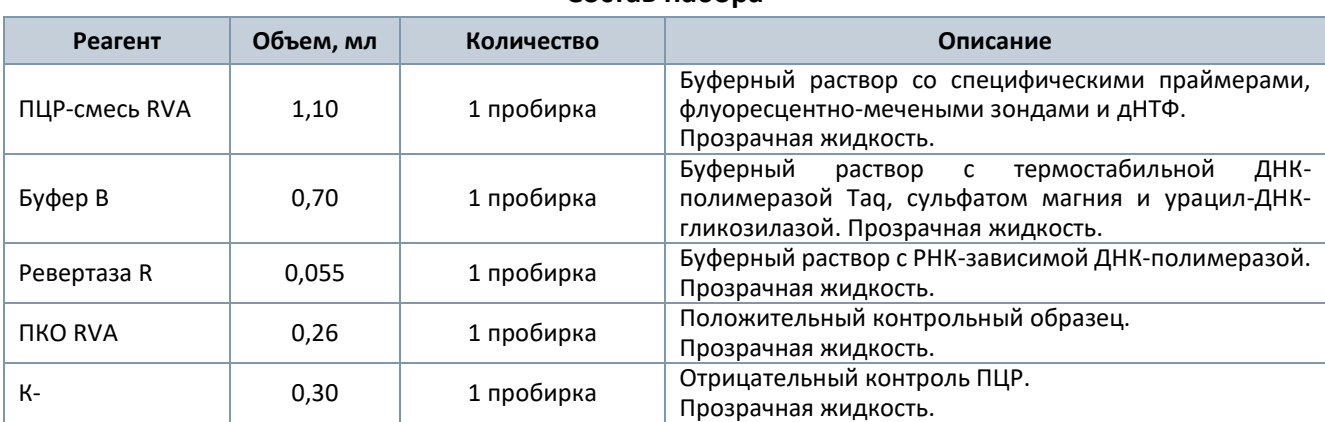

**Состав набора**

#### Таблица 2

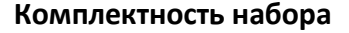

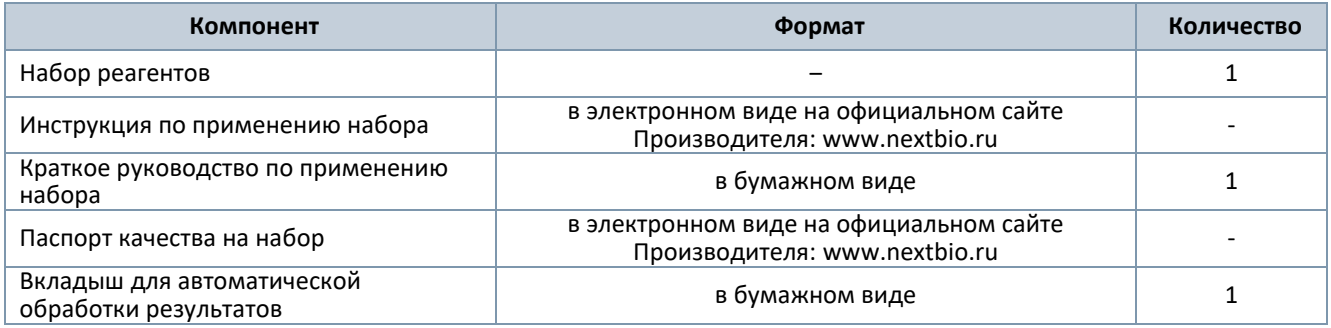

#### <span id="page-4-0"></span>**2.2. Принцип метода**

Принцип тестирования состоит из нескольких этапов. На первом этапе осуществляется экстракция РНК из образцов исследуемого материала совместно с внутренним контрольным образцом (ВКО В)<sup>1</sup>. На втором этапе проводится одновременная амплификация кДНК, синтезированной на матрице геномной РНК ротавируса группы А, и кДНК, синтезированной на матрице РНК внутреннего контрольного образца ВКО В (искусственно синтезированная последовательность), при помощи специфичных к этому участку праймеров и ферментов MMLV-ревертазы и Taq-полимеразы.

Детекция продуктов амплификации происходит путем измерения флуоресцентного сигнала в режиме «реального времени» за счет использования в составе реакционной смеси флуоресцентно-меченых олигонуклеотидов (зондов). Зонды гибридизуются с комплементарным участком амплифицируемой кДНК-мишени, в результате чего происходит нарастание интенсивности флуоресценции. Это позволяет регистрировать накопление специфического продукта амплификации путем измерения интенсивности флуоресцентного сигнала с помощью амплификатора с системой детекции флуоресцентного сигнала в режиме «реального времени».

Набор реагентов содержит систему защиты от контаминации ампликонами за счет применения фермента урацил-ДНК-гликозилазы (УДГ) и трифосфата дезоксиуридина. Фермент УДГ распознает и катализирует разрушение цепей ДНК, содержащих дезоксиуридин, но не ДНК, содержащей дезокситимидин. Дезоксиуридин отсутствует в природной ДНК, но всегда присутствует в ампликонах, поскольку трифосфат дезоксиуридина входит в состав смеси дНТФ в реагентах для амплификации. Дезоксиуридин делает контаминирующие ампликоны восприимчивыми к разрушению ферментом УДГ до начала амплификации ДНК-мишени, и, следовательно, они не могут быть в дальнейшем амплифицированы.

Фермент УДГ термолабилен и инактивируется при нагревании выше 50 °C и поэтому не разрушает ампликоны мишени, нарабатываемые в процессе ПЦР.

На этапе ОТ-ПЦР одновременно в одной пробирке проходит амплификация кДНК, синтезированной на матрицах геномной РНК ротавируса группы А, и кДНК, синтезированной на матрице РНК внутреннего контрольного образца ВКО В<sup>1</sup>. Результаты амплификации регистрируются по 2-м различным каналам флуоресцентной детекции (см. таблицу 3).

<sup>1</sup> ВКО В входит в состав наборов реагентов, рекомендованных Производителем для экстракции нуклеиновых кислот из исследуемого материала.

#### Таблица 3

#### **Соответствие НК-мишеней и каналов флуоресцентной детекции**

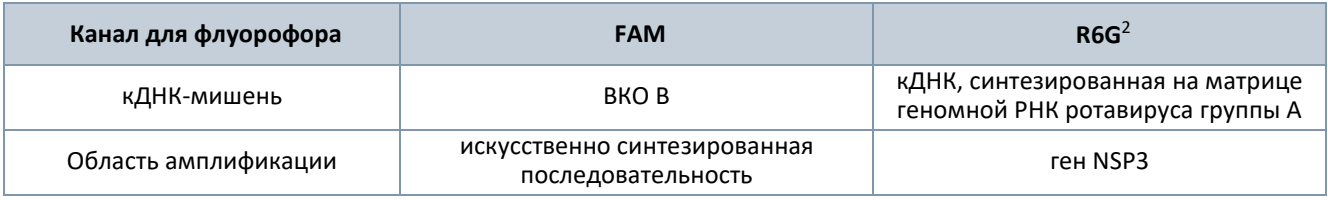

## <span id="page-5-0"></span>**3. КОНТРОЛЬ КАЧЕСТВА**

В соответствии с ISO 13485-сертифицированной Системой Менеджмента Качества компании ООО «НекстБио», каждая серия набора реагентов «АмплиПрайм® Ротавирус группы А» проверяется на соответствие заранее определенным требованиям для обеспечения постоянного качества продукции.

## <span id="page-5-1"></span>**4. ОГРАНИЧЕНИЕ МЕТОДИКИ ИССЛЕДОВАНИЯ**

4.1. Набор применяется только для ветеринарных и других немедицинских целей.

4.2. Набор предназначен для работы только с исследуемым материалом, указанным в разделе «Назначение». Исследование других видов материалов может привести к получению недостоверных результатов.

4.3.Получение достоверных результатов обеспечивается выполнением требований, предъявляемых к взятию, транспортированию, подготовке и хранению образцов исследуемого материала (см. раздел «Исследуемый материал»).

4.4. С помощью набора «АмплиПрайм® Ротавирус группы А» возможно ОТ-ПЦР-исследование только проб РНК, экстрагированных из исследуемого материала совместно с внутренним контрольным образцом «ВКО B», входящим в состав набора для проведения экстракции НК. Без использования ВКО невозможно провести оценку валидности постановки.

4.5. Применение набора возможно только персоналом, обученным методам молекулярной диагностики и правилам работы в клинико-диагностической лаборатории.

4.6. При работе с набором следует использовать только амплификаторы с системой детекции флуоресцентного сигнала, характеристики которых удовлетворяют требованиям, указанным в разделе «Дополнительное оборудование и материалы».

## <span id="page-5-2"></span>**5. МЕРЫ ПРЕДОСТОРОЖНОСТИ И ПРЕДУПРЕЖДЕНИЯ**

5.1. Работа должна проводиться в лабораториях, выполняющих молекулярно-биологические исследования. ПЦР-исследования должны проводиться с соблюдением требований методических указаний МУ 1.3.2569-09 «Организация работы лабораторий, использующих методы амплификации нуклеиновых кислот при работе с материалом, содержащим микроорганизмы I-IV групп патогенности» и правил «Правила проведения работ в диагностических лабораториях, использующих метод полимеразной цепной реакции (основные положения)» (утверждены приказом руководителя Департамента ветеринарии Минсельхозпрода РФ 27.01.1997).

<sup>&</sup>lt;sup>2</sup> Детекция сигнала для флуорофора R6G осуществляется по каналу детекции для аналогичных флуорофоров HEX, JOE, Yellow.

5.2. При работе необходимо всегда выполнять следующие требования:

- Применять набор строго по назначению в соответствии с данной инструкцией. Отклонение от прописанных процедур и порядка действий может привести к получению недостоверных результатов анализа.

- Лабораторный процесс должен быть однонаправленным. Анализ следует проводить в отдельных помещениях (зонах) в соответствии с МУ 1.3.2569-09. Не возвращать образцы, оборудование и реагенты в зону, в которой была проведена предыдущая стадия процесса.

- Убирать и дезинфицировать разлитые образцы или реагенты, используя дезинфицирующие средства в соответствии с СанПиН 3.3686-21.

- Удалять неиспользованные реагенты, реагенты с истекшим сроком годности, а также использованные реагенты, упаковку, биологический материал, включая материалы, инструменты и предметы, загрязненные биологическим материалом, в соответствии с требованиями СанПиН 2.1.3684-21.

**ВНИМАНИЕ!** При удалении отходов после амплификации (пробирок, содержащих продукты ОТ-ПЦР) недопустимо открывание пробирок и разбрызгивание содержимого, поскольку это может привести к контаминации продуктами ПЦР лабораторной зоны, оборудования и реагентов.

- Использовать и менять при каждой операции одноразовые наконечники для автоматических дозаторов с фильтром.

- Посуда (ступки и пестики) и металлические инструменты (скальпели, ножницы, пинцеты и т.п.), использованные для предподготовки проб, выдерживаются в растворе дезинфицирующего средства (например, 0,2% раствор натриевой соли дихлоризоциануровой кислоты) в течение одного часа, моются водопроводной водой с поверхностно-активными моющими средствами и после отмывания в проточной и деионизованной воде высушиваются в сухожаровом шкафу в течение 4 часов при температуре 180 °С.

- Поверхности столов, а также помещения, в которых проводится постановка ПЦР, до начала и после завершения работ необходимо подвергать ультрафиолетовому облучению в течение 30 мин.

- Набор реагентов предназначен для одноразового применения при проведении ОТ-ПЦРисследования указанного количества проб (см. раздел «Состав и комплектность»).

- Набор реагентов готов к применению согласно данной инструкции. Применять набор строго по назначению.

- Не использовать набор реагентов, если нарушена внутренняя упаковка, или внешний вид реагента не соответствует описанию.

- Не использовать набор реагентов, если не соблюдались условия транспортирования и хранения согласно инструкции.

- Не использовать набор реагентов по истечении срока годности.

- Использовать одноразовые неопудренные перчатки, лабораторные халаты, защищать глаза во время работы с образцами и реагентами. Тщательно вымыть руки по окончании работы. Все операции проводятся только в перчатках для исключения контакта с организмом человека.

- Не есть, не пить и не курить в процессе использования набора. Избегать вдыхания паров, контакта с кожей, глазами и слизистой оболочкой. Не глотать.

- При контакте немедленно промыть пораженное место водой и при плохом самочувствии обратиться за медицинской помощью. При попадании внутрь, рвоту не вызывать, прополоскать рот водой, обратиться к врачу при плохом самочувствии.

5.3. При использовании по назначению и соблюдении вышеперечисленных мер предосторожности набор безопасен. Реагенты набора содержат натрия азид в концентрации не более 0,1% и соответственно не классифицируются как опасные и не требуют соблюдения специальных мер предосторожности.

5.4. Специфические воздействия набора на организм человека:

- Канцерогенный эффект отсутствует.
- Мутагенное действие отсутствует.
- Репродуктивная токсичность отсутствует.

## <span id="page-7-0"></span>**6. ДОПОЛНИТЕЛЬНОЕ ОБОРУДОВАНИЕ И МАТЕРИАЛЫ**

#### <span id="page-7-1"></span>**6.1. Взятие исследуемого материала**

6.1.1. Одноразовые полипропиленовые плотно закрывающиеся пробирки объемом 1,5 - 2,0 мл.

6.1.2. Вакуумные пробирки для забора крови без антикоагулянта.

6.1.3.Двухсторонние иглы для забора крови в вакуумные пробирки.

6.1.4. Контейнер пластиковый для взятия, хранения и транспортировки биологических образцов объемом 50-60 мл, стерильный.

6.1.5. Пластиковый пакет с застежкой Zip-lock.

6.1.6. Ножницы, скальпели, пинцеты.

6.1.7. Шпатель одноразовый для взятия биологического материала.

6.1.8. Стерильная посуда.

6.1.9. Транспортная среда для взятия, транспортирования и хранения биологического материала, содержащая консервант или стерильный физиологический раствор.

6.1.10. Автоматические дозаторы переменного объема.

6.1.11. Одноразовые наконечники, свободные от ДНКаз/РНКаз, для дозаторов переменного объема с фильтром до 1000 мкл.

#### <span id="page-7-2"></span>**6.2. Подготовка исследуемого материала к экстракции РНК**

6.2.1. Одноразовые полипропиленовые плотно закрывающиеся пробирки объемом 1,5 - 2,0 мл.

6.2.2. Фарфоровые ступки и песты или автоматический гомогенизатор.

6.2.3. Вортекс.

6.2.4. Микроцентрифуга для пробирок типа «Эппендорф» объемом 1,5 – 2,0 мл.

6.2.5. Ножницы, скальпели, пинцеты, лопатка.

6.2.6. Фосфатно-солевой буфер или физиологический раствор (стерильный изотонический раствор хлорида натрия).

6.2.7. 10-15% раствор глицерина.

6.2.8. Одноразовые наконечники, свободные от ДНКаз/РНКаз, для дозаторов переменного объема с фильтром до 1000 мкл.

6.2.9. Автоматические дозаторы переменного объема.

6.2.10. Транспортная среда для взятия, хранения и транспортирования биологического материала, содержащая консервант или стерильный физиологический раствор.

#### <span id="page-8-0"></span>**6.3. Экстракция РНК из исследуемого материала**

6.3.1. Набор реагентов для экстракции РНК/ДНК «МагноПрайм ВЕТ» («Формат 96») или «АмплиПрайм® РИБО-преп ВЕТ» производства ООО «НекстБио», Россия, или любой другой набор, соответствующий следующим требованиям:

- набор позволяет выделять НК из патологического материала (фекалии, цельная кровь, плазма, сыворотка крови, фрагменты тонкого кишечника (с содержимым) от больных, латентно инфицированных и вынужденно убитых животных), а также из инфицированных культур клеток для последующего исследования методом полимеразной цепной реакции с обратной транскрипцией (ОТ-ПЦР) с гибридизационно-флуоресцентной детекцией продуктов амплификации в режиме «реального времени»;

- состав набора включает реагент ОКО (отрицательный контрольный образец) и ВКО В (внутренний контрольный образец);

- набор позволяет исследовать образцы объемом не менее 100 мкл;

- набор позволяет проводить элюцию очищенной РНК в объеме не менее 50 мкл.

**ВНИМАНИЕ!** При использовании наборов для экстракции РНК других производителей, необходимо дополнительно приобрести набор реагентов «МагноПрайм ВЕТ» формы выпуска «Формат Контроли». Реагент ВКО В следует добавлять во все исследуемые образцы, а также в отрицательный контрольный образец (ОКО).

6.3.2. Дополнительные материалы и оборудование, необходимые для экстракции РНК, – согласно инструкции к набору реагентов для экстракции РНК.

## <span id="page-8-1"></span>**6.4. Амплификация, детекция продуктов амплификации, анализ и интерпретация результатов**

6.4.1. Одноразовые полипропиленовые пробирки, свободные от ДНКаз/РНКаз, следующих видов:

- завинчивающиеся пробирки и крышки к ним или плотно закрывающиеся пробирки объемом 1,5 мл – для приготовления реакционной смеси;

- тонкостенные пробирки для ПЦР объемом 0,2 мл с выпуклой или плоской оптически прозрачной крышкой или пробирки объемом 0,2 мл в стрипах по 8 шт. с прозрачными крышками – для проведения ПЦР при использовании амплификатора планшетного типа;

- тонкостенные пробирки для ПЦР объемом 0,2 мл с плоской крышкой или пробирки для ПЦР объемом 0,1 мл в стрипах по 4 шт. с крышками – для проведения ПЦР при использовании амплификатора роторного типа.

6.4.2. Одноразовые наконечники, свободные от ДНКаз/РНКаз, для дозаторов переменного объема с фильтром до 100 мкл.

6.4.3. Штативы для пробирок объемом 0,2 мл или 0,1 мл (в соответствии с используемыми пробирками для ПЦР).

6.4.4. Бокс абактериальной воздушной среды (ПЦР-бокс).

6.4.5. Центрифуга-вортекс.

6.4.6. Автоматические дозаторы переменного объема.

6.4.7. Станция автоматическая с модулем для приготовления и дозирования реакционных смесей и комплект расходных материалов к ней согласно инструкции - в случае приготовления реакционных смесей с использованием автоматической станции.

6.4.8. Программируемый амплификатор роторного или планшетного типа с системой детекции флуоресцентного сигнала в режиме «реального времени», соответствующий следующим требованиям:

- наличие двух и более независимых каналов флуоресцентной детекции для флуорофоров FAM и R6G c характеристиками, указанными в таблице 4:

Таблица 4

#### **Требуемые характеристики каналов флуоресцентной детекции**

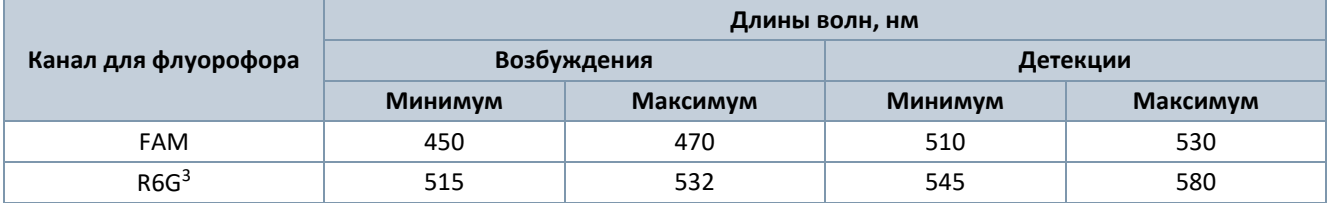

- для приборов планшетного типа наличие подогреваемой крышки с температурой более 100 °С;
- точность поддержания температуры ≤ ±0,4 °С;
- скорость нагрева не менее 2 °С/сек;
- скорость охлаждения не менее 1 °С/сек.

6.4.9. Холодильник с морозильной камерой, поддерживающей температурный режим от минус 24 °С до минус 16 °С.

6.4.10. Отдельный халат, шапочки, обувь и одноразовые перчатки в соответствии с МУ 1.3.2569-09.

6.4.11. Емкость для сброса наконечников.

## <span id="page-9-0"></span>**7. ИССЛЕДУЕМЫЙ МАТЕРИАЛ**

Материалом для исследования служит:

- патологический материал от больных, латентно инфицированных и вынужденно убитых животных (фекалии, цельная кровь, плазма, сыворотка крови, фрагменты тонкого кишечника с содержимым);

- инфицированные культуры клеток.

#### <span id="page-9-1"></span>**7.1. Взятие и транспортировка исследуемого материала**

Для получения **сыворотки** кровь отбирают в пробирку без антикоагулянта. Забор крови у крупного рогатого скота проводят из яремной или хвостовой вены, у свиней – из яремной, нижней полой или ушной вены.

**Пробы фекалий** массой примерно 1 – 3 г отбирают отдельным шпателем в пластиковые контейнеры для взятия, хранения и транспортировки биологических образцов объемом 50-60 мл.

**Пробы внутренних органов (фрагменты тонкого кишечника с содержимым)** отбирают в стерильные пластиковые контейнеры или пакеты с застежкой Zip-lock.

**Инфицированные культуры клеток** отбирают в стерильные одноразовые пробирки объемом 1,5 – 2,0 мл.

<sup>&</sup>lt;sup>3</sup> Детекция сигнала для флуорофора R6G осуществляется по каналу детекции для аналогичных флуорофоров HEX, JOE, Yellow.

Образцы исследуемого материала транспортируют при следующих условиях:

- при температуре 2 8 °С в течение 1 суток;
- при температуре не выше минус 16 °С в течение 1 недели;
- при температуре не выше минус 68 °С длительно.

**ВНИМАНИЕ!** Несоблюдение требований может привести к получению некорректных результатов.

#### <span id="page-10-0"></span>**7.2. Подготовка материала к исследованию**

**Цельную кровь** и **культуры клеток** используют без предварительной подготовки.

**Плазму крови** получают путем центрифугирования пробирки с цельной кровью в течение 10 мин при 1000 g. После этого переносят плазму в количестве 0,8 – 1,0 мл с использованием отдельного для каждого образца наконечника с фильтром в стерильные пробирки объемом 1,5 – 2,0 мл.

**Сыворотку крови** получают отстаиванием пробирки с цельной кровью при комнатной температуре в течение 30 мин до полного образования сгустка. Затем центрифугируют при 800 – 1600 g в течение 10 мин при комнатной температуре. Сыворотку переносят одноразовыми наконечниками с фильтром в одноразовые пробирки объемом 1,5 мл.

**Фрагменты тонкого кишечника (с содержимым)** гомогенизируют с использованием стерильных фарфоровых ступок и пестиков или автоматического гомогенизатора, затем готовят 10% суспензию на стерильном физиологическом растворе или фосфатно-солевом буфере. Суспензию переносят в пробирку объемом 1,5 мл и центрифугируют при 400 g в течение 2 мин. Надосадочную жидкость используют для экстракции НК.

При исследовании нативных **фекалий** без предшествующего замораживания готовят фекальную суспензию (при водянистой консистенции фекалий приготовление суспензии не требуется). В пробирку объемом 1,5 мл, содержащую 0,8 мл фосфатного буфера (или стерильного изотонического раствора натрия хлорида), отдельным наконечником с фильтром (или одноразовой лопаткой) внести 0,1 г (0,1 мл) фекалий и тщательно ресуспендировать на вортексе до образования гомогенной суспензии. При невозможности исследования материала в течение суток и/или необходимости длительного хранения к приготовленной суспензии фекалий добавить глицерин в конечной концентрации 10–15 %. После тщательной гомогенизации и экспозиции с глицерином в течение 30 – 40 мин пробы заморозить.

## <span id="page-10-1"></span>**8. ПРОВЕДЕНИЕ ИССЛЕДОВАНИЕ**

Исследование должно проводиться при нормальных показателях микроклимата лаборатории<sup>4</sup>:

- температура окружающего воздуха от 20 до 28 °С;
- относительная влажность 40 75%.

#### <span id="page-10-2"></span>**8.1. Экстракция РНК из исследуемого материала**

Для экстракции РНК использовать наборы реагентов, рекомендованные Производителем в разделе «Дополнительное оборудование и материалы». Порядок работы с наборами для экстракции РНК смотрите в инструкции по их применению.

<sup>4</sup> Указаны допустимые нормы температуры и относительной влажности воздуха в рабочей зоне производственных помещений в соответствии с требованиями ГОСТ 12.1.005-88 «Система стандартов безопасности труда. Общие санитарно-гигиенические требования к воздуху рабочей зоны».

Каждая группа экстрагируемых образцов должна сопровождаться постановкой отрицательного контрольного образца (ОКО)<sup>5</sup> в одном повторе. При проведении экстракции РНК, во все пробы следует вносить внутренний контрольный образец (ВКО В).

В процессе экстракции РНК использовать следующие объемы реагентов и исследуемых образцов:

- объем **исследуемого образца**<sup>6</sup> **100 мкл** в пробирки для исследуемых образцов;
- объем реагента **ВКО В 10 мкл** в каждую пробирку с исследуемыми и контрольным образцами;
- объем реагента **ОКО 100 мкл** в пробирку для **ОКО**;

- объем **реагента**, используемого **для элюции РНК**, – **50 мкл** (при использовании набора для экстракции НК «АмплиПрайм® РИБО-преп ВЕТ») или **100 мкл** (при использовании набора «МагноПрайм ВЕТ» или **50 – 100 мкл** (при использовании другого набора для экстракции согласно инструкции к нему).

#### <span id="page-11-0"></span>**8.2. Подготовка реагентов для ОТ-ПЦР**

**ВНИМАНИЕ!** Компоненты реакционной смеси следует смешивать непосредственно перед проведением ОТ-ПЦР.

**ВНИМАНИЕ!** В случае приготовления реакционной смеси с помощью автоматической станции следуйте указаниям инструкции по ее использованию.

8.2.1. Рассчитать объемы **ПЦР-смеси RVA**, **Ревертазы R** и **Буфера В**, требующиеся для приготовления реакционной смеси (см. таблицу 5). Смесь готовить на общее число исследуемых и контрольных образцов плюс запас не менее чем на одну реакцию.

Таблица 5

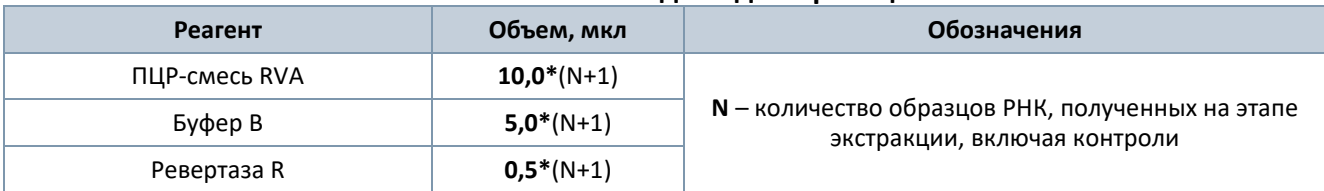

#### **Расчет объемов компонентов для одной реакционной смеси**

8.2.2. Разморозить содержимое пробирок с **ПЦР-смесью RVA**, **Буфером В** и **Ревертазой R.**

8.2.3. Перемешать содержимое пробирок с **ПЦР-смесью RVA** и **Буфером В** на вортексе, пробирку с **Ревертазой R** аккуратно перемешать пипетированием. Сбросить капли со стенок пробирок кратким центрифугированием на вортексе.

8.2.4. Приготовить реакционную смесь в отдельной пробирке, добавив компоненты в объемах, рассчитанных в п. 8.2.1. Перемешать смесь и осадить капли на вортексе.

8.2.5. Отобрать необходимое количество пробирок или стрипов для проведения ОТ-ПЦР исследуемых и контрольных образцов. Выбор пробирок для амплификации зависит от используемого амплификатора с системой детекции в режиме «реального времени».

8.2.6. Внести в пробирки по **15 мкл** приготовленной реакционной смеси.

**ВНИМАНИЕ!** Неиспользованные остатки реакционной смеси хранению не подлежат.

<sup>5</sup> Входит в состав набора, рекомендованного Производителем для проведения экстракции нуклеиновых кислот.

<sup>6</sup> Для некоторых видов образцов требуется предварительная подготовка согласно разделу «Исследуемый материал».

#### <span id="page-12-0"></span>**8.3. Внесение проб РНК, проведение амплификации и детекции**

**ВНИМАНИЕ!** При добавлении проб РНК, экстрагированных с помощью наборов реагентов для проведения экстракции методом сорбции на силикагеле или магнитной сепарации, необходимо избегать попадания сорбента в реакционную смесь.

8.3.1. Внести в подготовленные пробирки с реакционной смесью по **10 мкл проб РНК**.

8.3.2. Внести контрольные образцы:

**а) положительный контроль ПЦР (ПКО)** – в пробирку с реакционной смесью внести **10 мкл ПКО RVA**.

**б) отрицательный контроль экстракции (ОК) –** в пробирку с реакционной смесью внести **10 мкл**  пробы, экстрагированной из **ОКО.** 

**в) отрицательный контроль ПЦР (К-) –** в пробирку с реакционной смесью внести **10 мкл** реагента **К-.**

8.3.3. Запрограммировать амплификатор с системой детекции в режиме «реального времени» для выполнения «Единой» программы амплификации и детекции флуоресцентного сигнала (см. таблицу 6).

Таблица 6

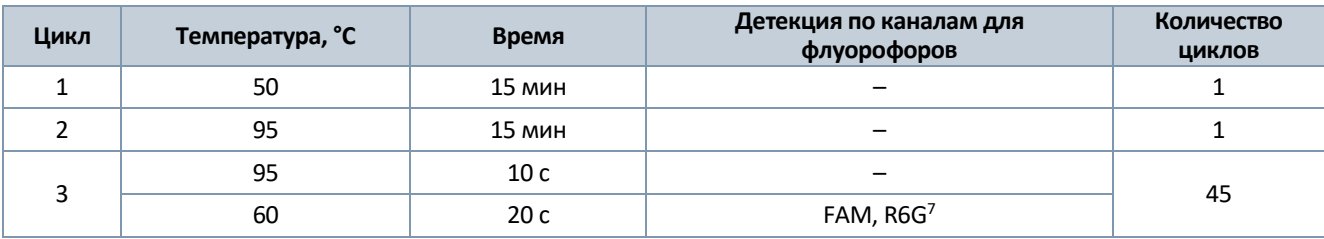

#### **Единая программа амплификации и детекции флуоресцентного сигнала**

**Примечание:** с использованием единой программы можно одновременно проводить в одном приборе любое сочетание тестов, включая тесты с обратной транскрипцией и амплификацией. При одновременном проведении нескольких тестов детекция флуоресцентного сигнала назначается и по другим используемым каналам, помимо указанных в таблице. В случае если в одном приборе одновременно проводятся тесты только для выявления ДНК, можно удалить из данной программы первый шаг обратной транскрипции (50 °С – 15 минут) для экономии времени.

8.3.4. Установить пробирки или стрипы в ячейки реакционного модуля прибора.

**Примечание:** необходимо перед постановкой в амплификатор планшетного типа осадить капли со стенок пробирок на вортексе.

8.3.5. Запустить выполнение программы амплификации с детекцией флуоресцентного сигнала.

8.3.6. Прибор проводит регистрацию флуоресцентного сигнала автоматически в режиме «реального времени».

 $7$  Детекция сигнала для флуорофора R6G осуществляется по каналу детекции для аналогичных флуорофоров HEX, JOE, Yellow.

#### <span id="page-13-0"></span>**8.4. Анализ и обработка результатов**

Анализ и обработку результатов можно проводить:

- в автоматическом режиме с использованием программного обеспечения FRT-Manager (ООО «ИнтерЛабСервис», Россия) согласно руководству пользователя, выбрав методику, указанную во вкладыше, прилагаемом к набору. Руководство пользователя размещено на официальном сайте ООО «ИнтерЛабСервис» по адресу: [https://www.interlabservice.ru/service/frt/;](https://www.interlabservice.ru/service/frt/)

- в ручном режиме с помощью программного обеспечения прибора, используемого для проведения ОТ-ПЦР c детекцией в режиме «реального времени», согласно инструкции по его применению и инструкции к набору.

**ВНИМАНИЕ!** Обработку данных (флуоресцентных кривых), полученных в программном обеспечении прибора, используемого для проведения ОТ-ПЦР c детекцией в режиме «реального времени», проводить согласно инструкции по его применению. Рекомендуемые параметры для обработки данных указаны во вкладыше, прилагаемом к набору.

Обработка и расчет результатов происходит на основании наличия (или отсутствия) пересечения кривой флуоресценции S-образной (сигмообразной) формы с установленной на соответствующем уровне пороговой линией, что определяет наличие (или отсутствие) для данной пробы кДНК значения порогового цикла (Сt) в соответствующей графе таблицы результатов. Параметры обработки флуоресцентных кривых (см. п. 8.5.) зависят от используемой модели амплификатора.

Кривые накопления флуоресцентного сигнала анализируются по 2-м каналам детекции (см. таблицу 7).

Таблица 7

#### **Детекция флуоресцентного сигнала**

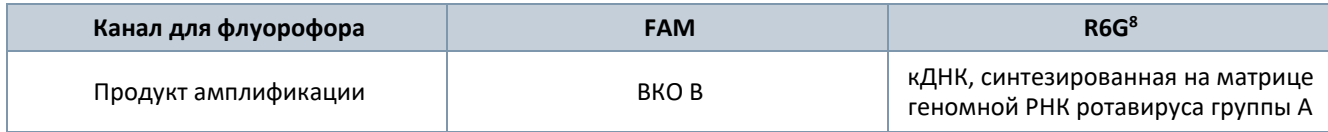

#### <span id="page-13-1"></span>**8.5. Используемые настройки амплификатора**

Рекомендуемые настройки для приборов указаны в таблицах 8 – 10.

Таблица 8

#### **Рекомендуемые настройки для приборов роторного типа**

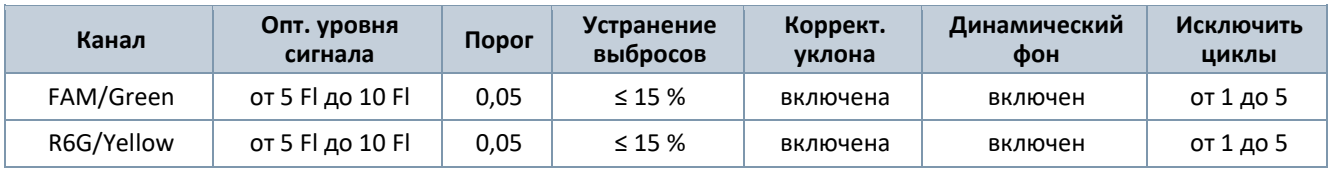

При запуске прибора роторного типа в окне «Автооптимизация уровня сигнала» активировать функцию «Выполнить оптимизацию при первом шаге детекции».

При использовании амплификатора «CFX96» следует применять настройки согласно таблице 9.

<sup>&</sup>lt;sup>8</sup> Детекция сигнала для флуорофора R6G осуществляется по каналу детекции для аналогичных флуорофоров HEX, JOE, Yellow.

#### **Настройки для прибора «CFX96»**

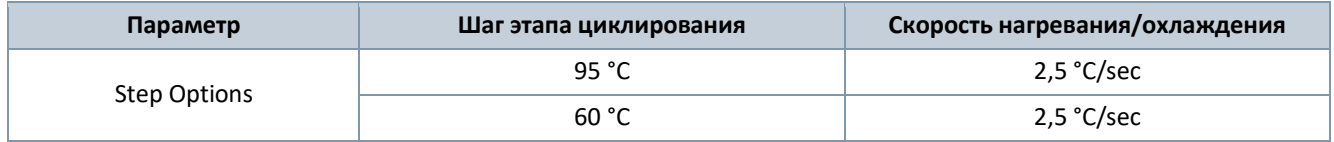

#### **Анализ результатов для прибора «CFX96».**

Провести анализ результатов по каналам **FAM** и **R6G** (для каждого канала по отдельности), активируя кнопку с названием соответствующего флуорофора.

Для настройки базовой линии выберите меню **Settings** (Настройки), затем последовательно нажмите кнопки **Base Line Subtracted Curve Fit** (Подбор кривой по точкам с вычетом базовой линии) и **Apply Fluorescence Drift Correction** (Применить коррекцию смещения флуоресценции). В меню **Threshold Cycle Calculation** (Пороговый уровень базовой линии) выбрать режим ручной установки пороговой линии. Для этого в подменю **Baseline Cycles** (Циклы базовой линии) выбрать **Auto Calculated** (Рассчитан автоматически), а в подменю **Single Threshold** (Единый пороговый уровень) выбрать **User Defined** (Определен пользователем) и применить настройки, указанные в таблице 10.

Таблица 10

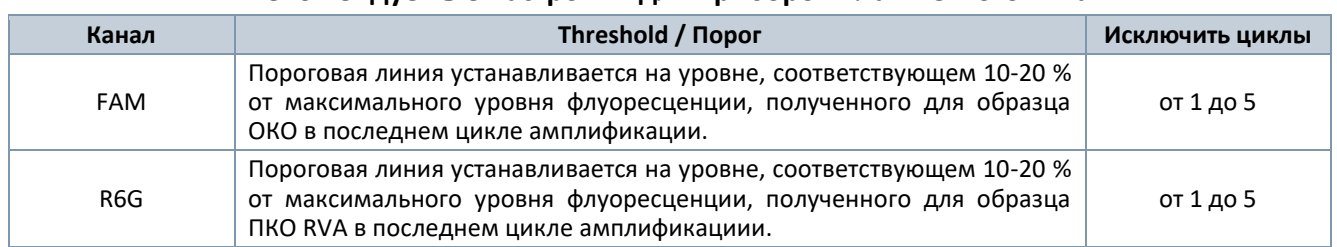

#### **Рекомендуемые настройки для приборов планшетного типа**

#### <span id="page-14-0"></span>**8.6. Интерпретация результатов**

Интерпретацию результатов проводят в двух вариантах:

- вручную в соответствии с таблицей 12. Результат исследования считают достоверным, если результаты, полученные для контрольных образцов, соответствуют критериям валидности, указанным в таблице 11;

- в автоматическом режиме с использованием программного обеспечения FRT-Manager (ООО «ИнтерЛабСервис», Россия) согласно руководству пользователя, выбрав методику, указанную во вкладыше, прилагаемом к набору. Руководство пользователя размещено на официальном сайте ООО «ИнтерЛабСервис» по адресу: <https://www.interlabservice.ru/service/frt/>. Критерии валидности результатов, полученных для контролей, и алгоритм интерпретации результатов для исследуемых образцов, используемые в программном обеспечении, представлены в таблицах 11 и 12 соответственно.

#### **Критерии валидности для контрольных образцов**

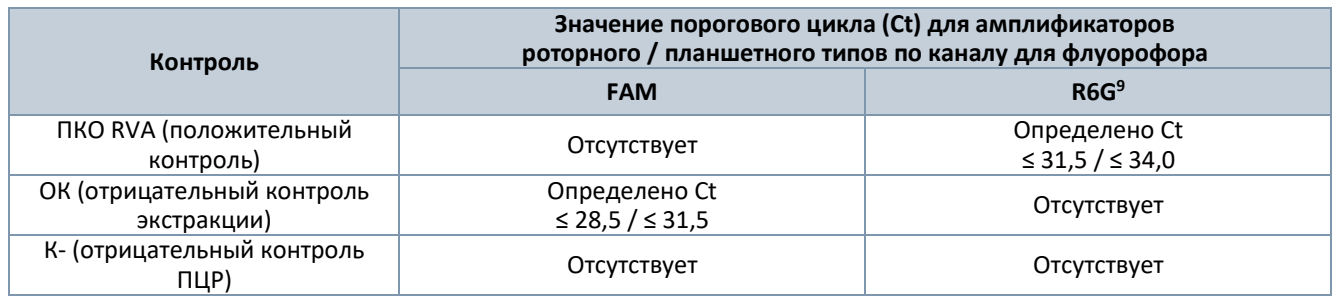

#### Таблица 12

#### **Интерпретация результатов для исследуемых образцов**

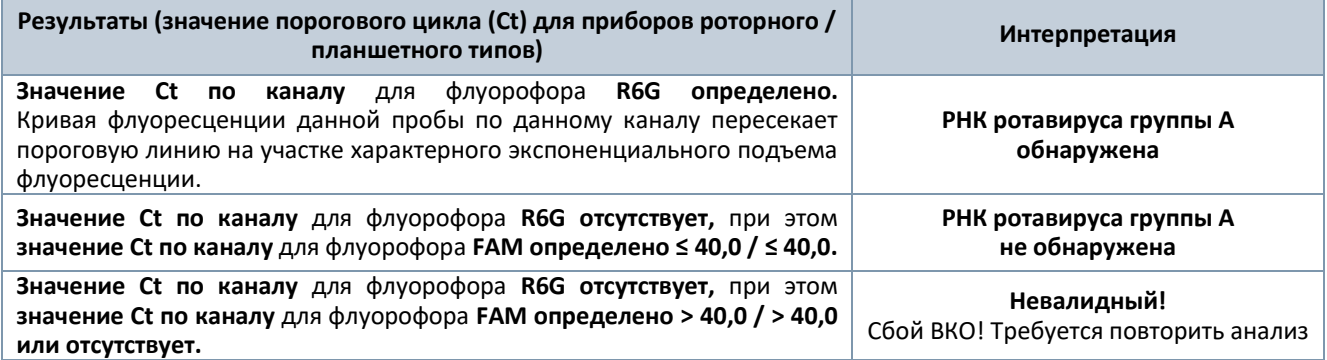

#### <span id="page-15-0"></span>**8.7. Возможные ошибки**

8.7.1. Для исследуемого образца определено значение порогового цикла, при этом на графике флуоресценции отсутствует участок характерного экспоненциального подъема (график представляет собой приблизительно прямую линию). Необходимо проверить правильность выбранного уровня пороговой линии или параметров расчета базовой линии. Если результат получен при правильном уровне пороговой линии (базовой линии), требуется повторно провести ОТ-ПЦР и детекцию для этого образца.

8.7.2. Для отрицательного контрольного образца (ОКО) по каналу для флуорофора R6G определено значение порогового цикла (Ct). Вероятна контаминация лаборатории продуктами амплификации или контаминация на каком-либо этапе исследования. Необходимо предпринять меры по выявлению и ликвидации источника контаминации и повторить исследование для всех образцов, начиная с этапа экстракции РНК.

8.7.3. Для отрицательного контроля ПЦР (К-) по каналам для флуорофоров FAM и/или R6G определены значения пороговых циклов (Ct). Вероятна контаминация лаборатории продуктами амплификации или контаминация реагентов на этапе ПЦР. Необходимо предпринять меры по выявлению и ликвидации источника контаминации и повторить исследование для всех образцов, начиная с этапа ПЦР.

8.7.4. Для исследуемого образца отсутствует значение порогового цикла (Ct) по каналам для флуорофоров FAM и R6G, что свидетельствует о некачественном проведении экстракции нуклеиновых кислот или наличии ингибиторов. Требуется повторно провести исследование данного образца, начиная с этапа экстракции нуклеиновых кислот. В случае воспроизводимого результата рекомендуется повторно провести забор, предварительную подготовку и исследование образца.

<sup>9</sup> Детекция сигнала для флуорофора R6G осуществляется по каналу детекции для аналогичных флуорофоров HEX, JOE, Yellow.

## <span id="page-16-0"></span>**9. ФУНКЦИОНАЛЬНЫЕ ХАРАКТЕРИСТИКИ НАБОРА**

#### <span id="page-16-1"></span>**9.1. Предел обнаружения<sup>10</sup>**

Предел обнаружения набора «АмплиПрайм® Ротавирус группы А» был определен с использованием пробит-анализа с 95%-ой доверительной вероятностью и составляет 1,0x10<sup>3</sup> копий/мл для РНК ротавируса группы А (см. таблицу 13). Значение характеристики достигается при соблюдении правил, указанных в разделе «Исследуемый материал».

Таблица 13

#### **Предел обнаружения набора**

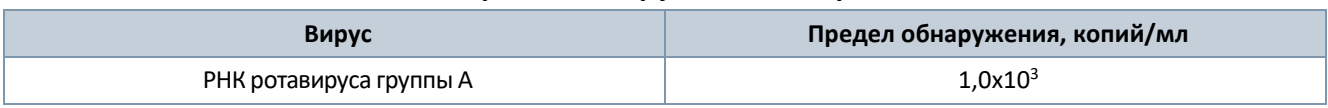

#### <span id="page-16-2"></span>**9.2. Аналитическая специфичность**

Набор реагентов обнаруживает фрагменты РНК ротавируса группы А.

Аналитическая специфичность набора оценивалась тестированием НК вирусов и микроорганизмов (см. таблицу 14). НК вирусов и микроорганизмов в концентрации не менее 1,0х10<sup>6</sup> копий/мл, вносили в образцы биологического материала, не содержащие определяемую с помощью набора РНК ротавируса группы А.

Таблица 14

#### **Микроорганизмы и вирусы, используемые для оценки аналитической специфичности**

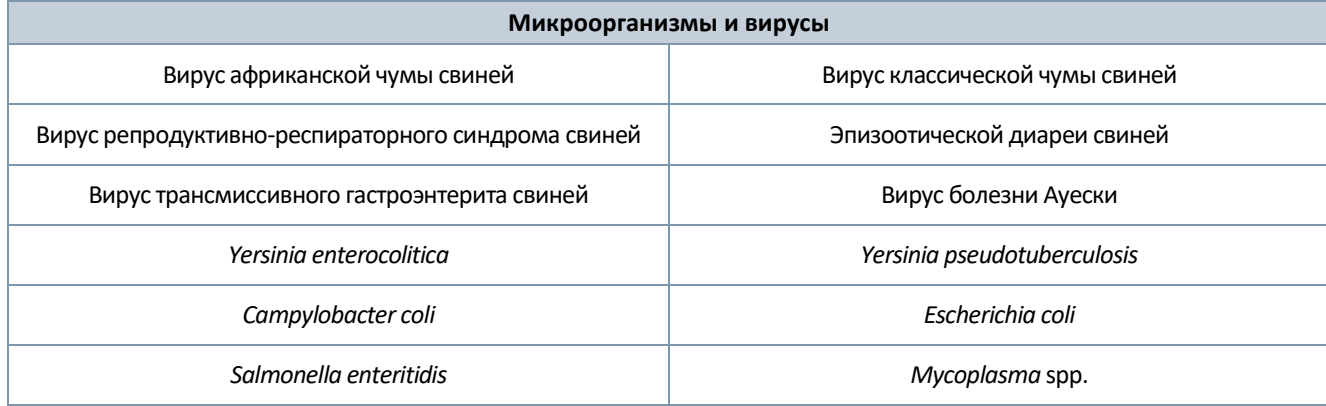

При тестировании образцов НК вышеперечисленных микроорганизмов и вирусов с использованием набора перекрестных реакций выявлено не было.

<sup>10</sup> Предел обнаружения – 95%-ое положительное пороговое значение концентрации (концентрация ДНК выявляемых возбудителей, при которой 95% тестов дают положительный результат).

## <span id="page-17-0"></span>**10. УСЛОВИЕ ХРАНЕНИЯ, ТРАНСПОРТИРОВАНИЯ И ПРИМЕНЕНИЯ НАБОРА**

#### <span id="page-17-1"></span>**10.1. Срок годности**

Срок годности набора составляет 12 месяцев от даты изготовления. После вскрытия реагенты использовать до истечения срока годности набора. Набор с истекшим сроком годности применению не подлежит.

#### <span id="page-17-2"></span>**10.2. Транспортирование**

Набор транспортировать при температуре от 2 до 8 °С всеми видами крытых транспортных средств в термоконтейнерах с хладоэлементами или в авторефрижераторах.

Допускается транспортирование не более 3 суток при температуре от 2 до 8 °С.

Набор, транспортированный с нарушением указанного температурного режима, применению не подлежит.

#### <span id="page-17-3"></span>**10.3. Хранение**

Набор хранить при температуре от -24 до -16 °С в защищенном от света месте в течение всего срока годности набора.

Реагенты после вскрытия хранить в тех же условиях, что и реагенты до вскрытия. Невскрытые и вскрытые реагенты стабильны в течение срока годности, указанного на этикетке, при соблюдении указанных условий хранения. Реакционная смесь, приготовленная из ПЦР-смеси RVA, Ревертазы R и Буфера В, хранению не подлежит.

Набор, хранившийся с нарушением указанного режима хранения, применению не подлежит.

## <span id="page-17-4"></span>**11. ГАРАНТИИ ПРОИЗВОДИТЕЛЯ**

Производитель гарантирует соответствие характеристик набора требованиям, указанным в технической и эксплуатационной документации, в течение указанного срока годности при соблюдении всех условий транспортирования, хранения и применения.

Рекламации на качество набора «АмплиПрайм® Ротавирус группы А» направлять в адрес производителя ООО «НекстБио»: 111394, г. Москва, ул. Полимерная, 8 стр. 2, тел. (495) 620-08-73, e-mail: info@nextbio.ru.

Консультацию по работе с набором, а также по вопросам, касающимся качества набора, можно получить по контактам, указанным на официальном сайте Производителя: [www.nextbio.ru.](http://www.nextbio.ru/)

## <span id="page-18-0"></span>**12. СИМВОЛЫ, ИСПОЛЬЗУЕМЫЕ В ДОКУМЕНТАЦИИ ПРОИЗВОДИТЕЛЯ**

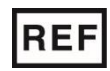

Номер по каталогу и постоянное поддерживать по каталогу и по такими в собстановитель

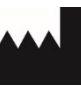

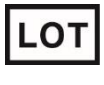

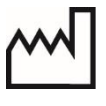

Код партии **Дата изготовления** 

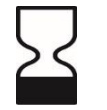

Использовать до

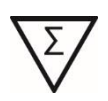

Содержимого достаточно для проведения n-количества тестов

Не допускать попадания

солнечного света

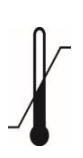

Температурный диапазон

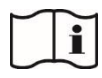

Обратитесь к инструкции по применению